$\odot$ 

:

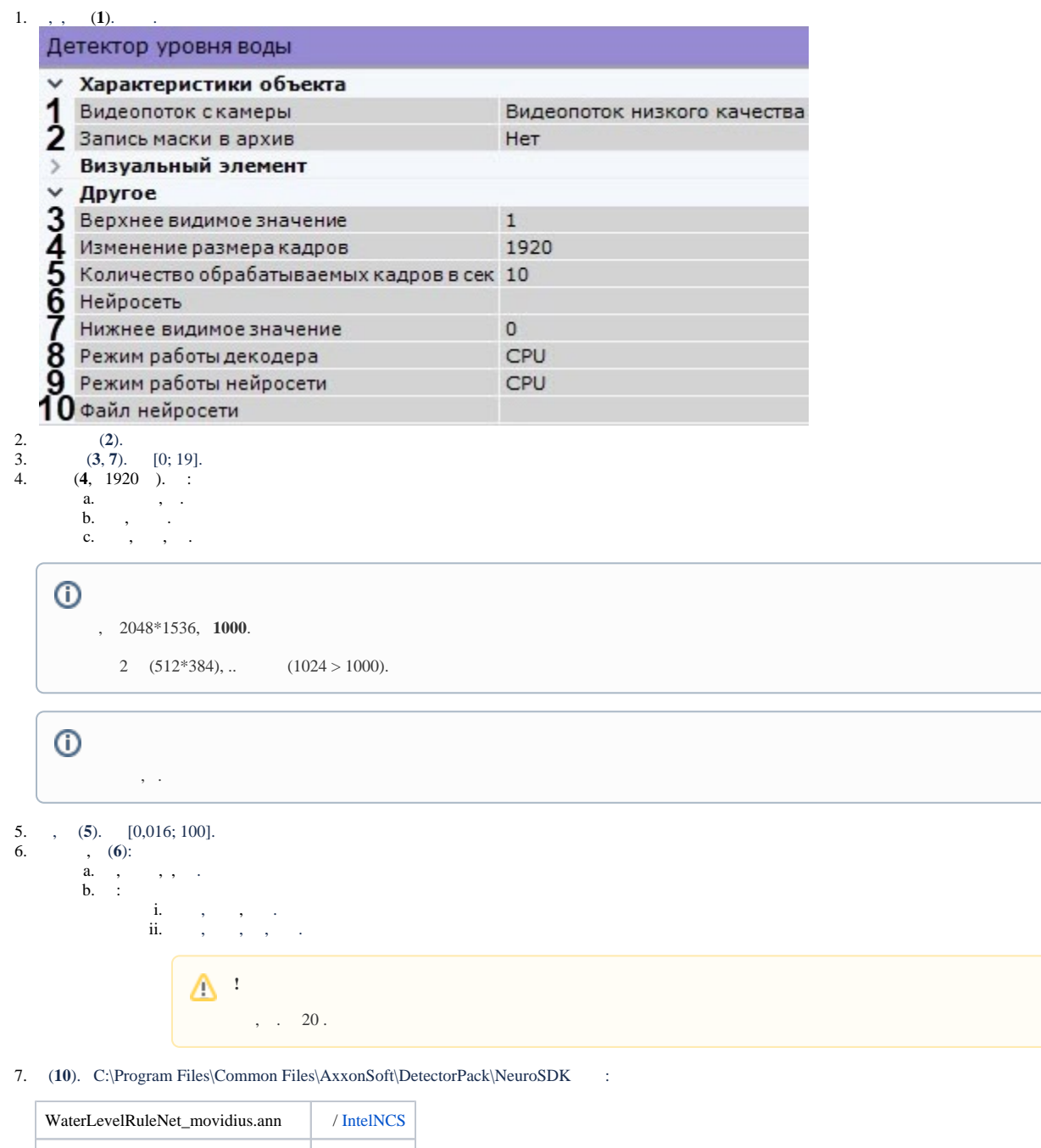

WaterLevelRuleNet\_openvino.ann / CPU WaterLevelRuleNet\_origin\_onnx.ann / GPU

 $\odot$ 

.

Linux /opt/AxxonSoft/DetectorPack/NeuroSDK.

Δ

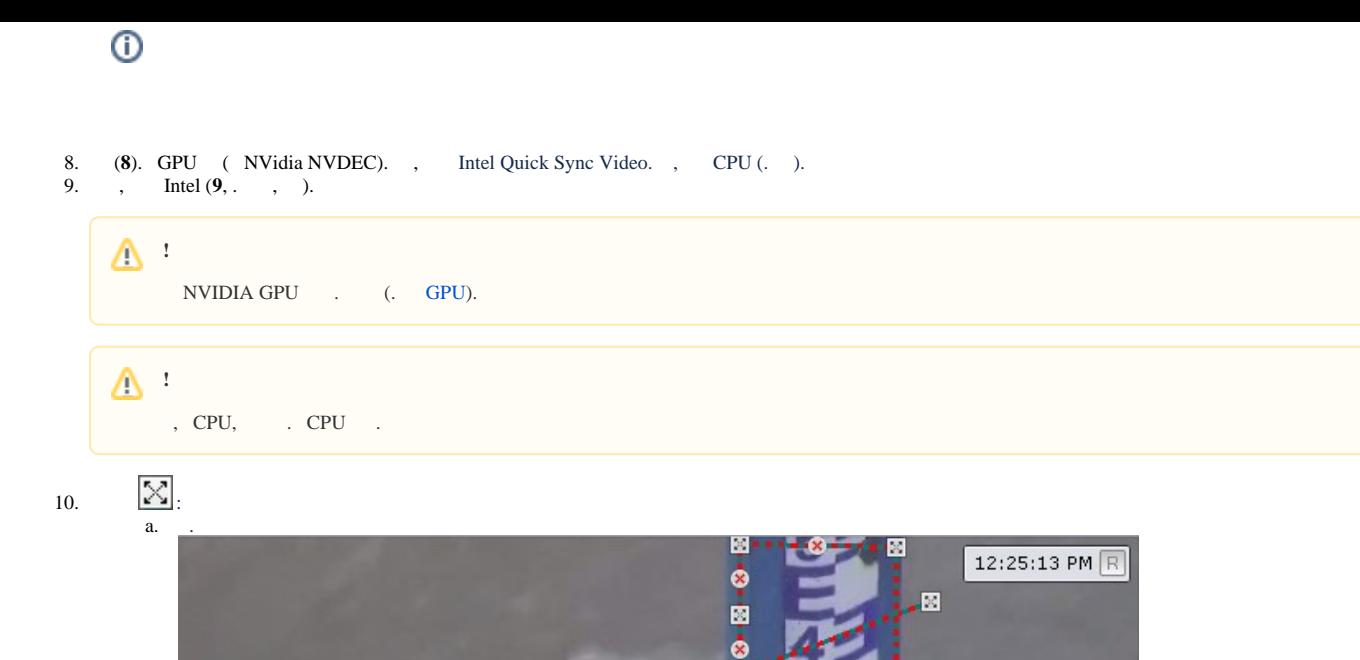

ė  $\mathbb{Z}^*_{\times}$ 

**B-1-1-0-1-1-12** 

×

 $\frac{1}{2}$ .

Client/server frame rate: 15.0 / 18.4<br>Bitrate 1457 Kbit/sec<br>Client/server frame size: 542×260 / 542×260

b. c. 11. . , , . , , . . .  $\bullet$  .  $\bullet$  $(. - ).$ 

**!**

 $\odot$ 

(. . 3).

. , . , , . .